# **Adobe Photoshop 2021 (Version 22.0.1) Keygen For (LifeTime) Free (Latest)**

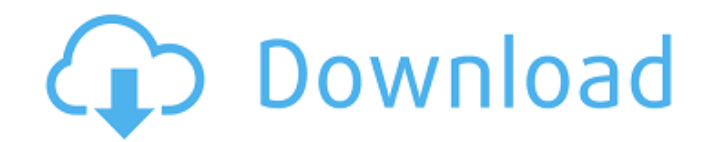

### **Adobe Photoshop 2021 (Version 22.0.1) Crack+**

Tutorials are available from websites and online support forums. Introduction To Photoshop Interested in learning more about Photoshop? Some introductory tutorials are listed in the Introduction Guide. Learn Photoshop 7 The following link will take you to a page with tutorials on the subjects listed below. Take a look! You can also see recommended tutorials at the bottom of the page. Using Photoshop Tools Adobe's official site contains many tools and tutorials to help teach users how to use Photoshop. Photoshop and Other Tools Adobe Photoshop can be used in conjunction with other Photoshop and other non-photoshop tools. For instance, Adobe PhotoShop Extensions for Internet Explorer can be used to load/display the Photoshop adjustment layers at full size. Most graphic/web designers learn one or more of these non-Photoshop tools as well. The more tools you use, the more powerful you become. Photoshop is expensive, so why spend your money on cheap tools? There are a lot of tools that can be used for less than Photoshop. Save Money... Use Photoshop Running Mac OS X or Windows? Photoshop can be used on both Macs and Windows. Typically, the best way to learn Photoshop is to buy a copy to try out on your computer. Adobe also offers a free and limited version of Photoshop. However, they will not allow you to save your Photoshop files in a professional/paying customers best image format. Therefore, the text and/or images in your Photoshop files can not be easily copied into other applications. Instead of trying to learn a complex program, what if you just bought a copy of Photoshop (or a program similar to Photoshop)? Why not learn Photoshop while you are getting your money's worth? You can grow with Photoshop as you learn and become more proficient. Adobe Tutorials Adobe offers a wide array of tutorials to introduce the Photoshop and its tools. Most tutorials are free with many being offered for a small fee. The following examples show some of the thousands of tutorials available on the Web. Particle Shots This tutorial shows how to create a beautiful, textured, and eye-catching series of images using the particles in Photoshop. You will learn how to merge images and use Photoshop's own brush as well. Live Photo Editor This tutorial shows how to use Photoshop's Live Photo Editor to create images of

#### **Adobe Photoshop 2021 (Version 22.0.1) [Latest]**

Adobe Photoshop, the traditional professional version of Photoshop, is the industry standard for graphics and photography. It is available in both stand-alone (Windows only) and plug-in (Mac and Windows) versions. Adobe Photoshop Elements is an alternative to traditional Photoshop. It is a graphics editor for photographers, image editors and hobbyists. It contains most of the features of the professional version but with fewer features and a simpler user interface. Adobe Photoshop Elements (Windows only) Photoshop Elements is best for photographers who want to tweak their images using some of Photoshop's most powerful features, like the powerful brushes. Elements also has some of the features of a professional photo editor, like the Image Capture tool and the Xtras feature, which add some of Photoshop's more advanced features to Elements. For the most part, Elements can do everything Photoshop can, and it does it with a slightly simpler and less powerful interface. Adobe Photoshop Lightroom is the alternative to Photoshop Elements. It's primarily used by professional photographers, but even hobbyists will find that it's an excellent way to organize, manage and get the most out of their images. Adobe Photoshop Lightroom, like Photoshop, is the standard for powerful image editing. It's best for pros who want powerful tools and an extensive selection of editing and adjustment features. Photoshop Lightroom is the alternative to Photoshop Elements. It's primarily used by professional photographers, but even hobbyists will find that it's an excellent way to organize, manage and get the most out of their images. Adobe Photoshop CC (Mac and Windows only) Adobe Photoshop CC has some of the features of a professional photo editor, like the Image Capture tool, the Adjustments panel and the Xtras feature, which add some of Photoshop's more advanced features to Elements. But it also has all the other features of a professional graphics editor, including Powerful Selection tools, an eraser tool, lots of powerful

adjustment tools, filters, and motion, drawing and sketching tools. (If you need something else, most non-Photoshop graphic design software is also included.) Adobe Photoshop CC has some of the features of a professional photo editor, like the Image Capture tool, the Adjustments panel and the Xtras feature, which add some of Photoshop's more advanced features to Elements. But it also has all the other features of 388ed7b0c7

## **Adobe Photoshop 2021 (Version 22.0.1)**

How the 'big D' can solve the 'big G' The term 'digital' has become so overused and become so widespread that it has slowly become the defining characteristic of our era – the mass consumer society of today. But a closer look at the term reveals that it needs to be redefined, or at least recontextualised. Download the new Independent Premium app Sharing the full story, not just the headlines For example, 'digital' does not mean that you use the internet to access digital images or listen to digital music. You might do, but the original definition of 'digital' didn't include those two things. It means that you do most of your own research, for example, through the internet. "A 'digital' presence is an opportunity to communicate your business in whatever way that's appropriate to the market you're in. But if you're selling a product and you want to get through to people, you can't target the digital means or the digital means alone. You have to also target the other means," says Simon Stacey, the director of the British Chamber of Commerce's national internet marketing unit. While the internet, of course, is a crucial tool in the information age, this fact should not serve to discourage us from also engaging with and using the other media that are also available. For example, shopping in a shop is still a far more influential means of communicating with customers than using an email marketing service. This is why "the big D" has to have a more appropriate name. The term 'digitalisation' can be a useful tool here. In 2004 the European Commission chose the term to talk about the way in which people use the internet on the move, for work, education, leisure and purchases. "It was the only term that had the 'digital' element in it without specifically referring to an internet user," says Patrick Truong, a lecturer at Dublin University who is also a European research fellow. "Some people talk about the internet being 'dominant' now – if the general public or the general employee isn't online, they're obviously not going to adopt it for their own business – so the idea of 'digitalisation' captures all that. And it's the basis for 'digital' and 'internet' being used for a generic term rather than specifically referring to the internet." The advantages of the "big D" are clear – it describes the phenomenon of

#### **What's New in the Adobe Photoshop 2021 (Version 22.0.1)?**

Q: Should I encrypt passwords in-memory? When I use PHP in an application, and store hashed user credentials, should I store a password like so:  $$password = shall($password):$  Or,  $$password =$ hash('sha1', \$password); How does the \$password = "0xf93983e0a313e317" differ from \$password  $=$  "0xf93983e0a313e317"? A: The above code produces the same result (in theory). \$password  $=$ sha1(\$password); is a shorthand for: \$password = hash('sha1', \$password); Q: How to use multiple spring beans in one method on time? I have spring mvc application that uses two different spring beans. I need to access both of them in one method. How to do that? I tried to mix first bean with second, but this didn't work properly (timeout error). This is my code: String term = request.getParameter("term"); String sentence = request.getParameter("sentence"); String  $q =$ "SELECT" + " \* " + " FROM Ih terminology" + " WHERE " + " english lexicon  $id = 1$  " + " AND " + " " + term + " LIKE '" + sentence + "'"; Properties properties = new Properties(); properties.put("driverClassName", "oracle.jdbc.driver.OracleDriver"); properties.put("url", "jdbc:oracle:thin:@localhost:1521:ORCL"); properties.put("user", "username"); properties.put("password", "password"); Context context = new InitialContext(properties); DataSource ds = (DataSource)context.lookup("java:/comp/env/jdbc/jdbc\_projekty"); Connection con = ds.getConnection

## **System Requirements:**

Minimum: OS: Windows 7, Windows 8, Windows 8.1, Windows 10, Windows Server 2008, Windows Server 2012, Windows Server 2016 Processor: Intel Core i5-4570 or AMD FX-8320 or better Memory: 6 GB RAM Graphics: Nvidia GeForce GTX 1050 Ti / AMD Radeon R9-290 or better, AMD Radeon RX 470 or better Hard Drive: 30 GB free space Additional Notes: XSplit Gamecaster does not support VR support. The XSplit Gamecaster application

Related links:

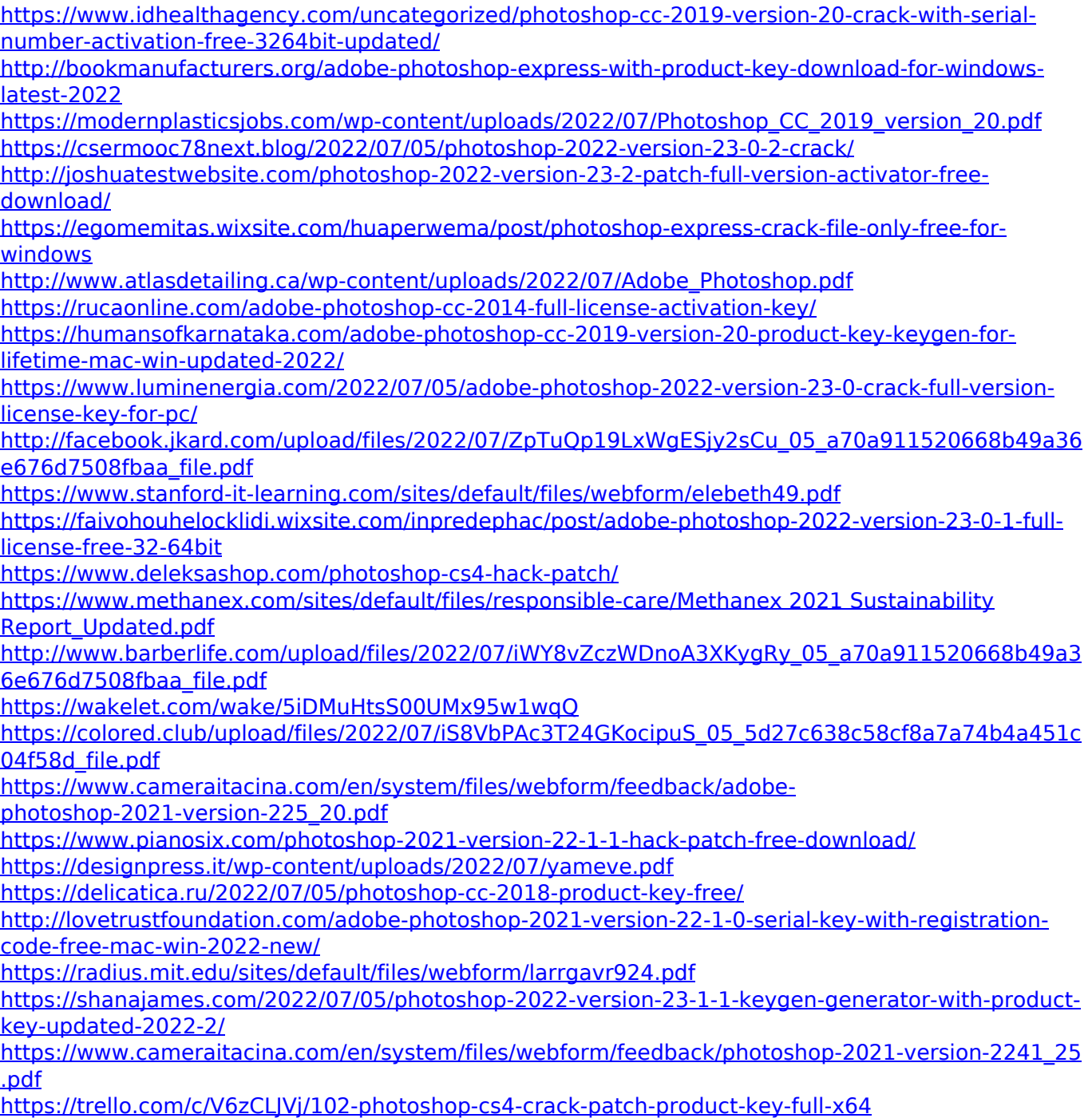

<http://togetherwearegrand.com/?p=37715> [https://trabal.mx/2022/07/adobe-photoshop-2020-keygen-exe-with-keygen-free](https://trabal.mx/2022/07/adobe-photoshop-2020-keygen-exe-with-keygen-free-updated-2022-129311/)[updated-2022-129311/](https://trabal.mx/2022/07/adobe-photoshop-2020-keygen-exe-with-keygen-free-updated-2022-129311/) <https://womss.com/photoshop-2020-keygen-crack-serial-key-product-key-free-download-latest/>